ΣΧΟΛΗ ΜΗΧΑΝΟΛΟΓΩΝ ΜΗΧΑΝΙΚΩΝ ΤΟΜΕΑΣ ΒΙΟΜΗΧΑΝΙΚΗΣ ΔΙΟΙΚΗΣΗΣ & ΕΠΙΧΕΙΡΗΣΙΑΚΗΣ ΕΡΕΥΝΑΣ

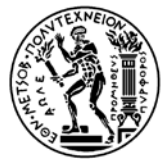

NATIONAL TECHNICAL UNIVERSITY

SCHOOL OF MECHANICAL ENGINEERING

SECTION OF INDUSTRIAL MANAGEMENT & OPERATIONAL RESEARCH

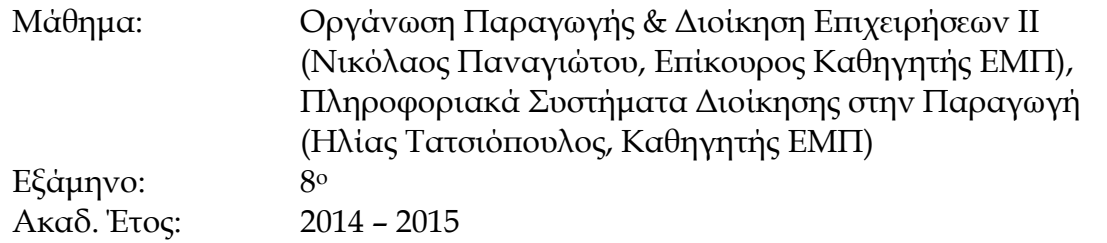

## **Ανάθεση Εργασίας Εξαμήνου**

Στο εργαστήριο υπολογιστών της Σχολής Μηχανολόγων Μηχανικών ΕΜΠ (PC Lab) σας παρουσιάστηκε ένα κοστολογικό σενάριο με χρήση του πληροφοριακού συστήματος SAP ERP ECC 6.0. Στο πλαίσιο αυτού του σεναρίου είχατε τη δυνατότητα να κατανοήσετε τη διαδικασία παραδοσιακής κοστολόγησης σε ένα απλό παράδειγμα παραγωγής μοτοσυκλετών. Είχατε την ευκαιρία να δείτε τα βήματα κοστολόγησης που ακολουθούνται και τη διασύνδεσή τους με τις λειτουργίες του Προγραμματισμού και Εκτέλεσης Παραγωγής μίας επιχείρησης. Με την ολοκλήρωση της άσκησης παράγατε τελικές αναφορές στις οποίες φαινόταν το τελικό κόστος και η κατανομή που προέκυψε από τα Κέντρα Κόστους στο τελικό προϊόν.

Στο πλαίσιο της παρούσας υποχρεωτικής εργασίας καλείστε να λύσετε εκ νέου την άσκηση που σας παρουσιάστηκε στο εργαστήριο με τα εξής δεδομένα:

- Προγραμματισμένο κόστος λειτουργίας Καντίνας €100.000, εκ των οποίων, οι μισθοί ανέρχονται σε €50.000 και οι αγορασμένες υπηρεσίες (υπεργολαβία) σε €50.000.
- Προγραμματισμένο κόστος λειτουργίας Συντήρησης €100.000, το σύνολο των οποίων αφορά μισθούς εργαζομένων.
- Προγραμματισμένο κόστος τμήματος Συναρμολόγησης €200.000, το σύνολο των οποίων αφορά ημερομίσθια εργατών.
- Αριθμός υπαλλήλων Καντίνας: 5.
- Αριθμός υπαλλήλων Συντήρησης: 10.
- Αριθμός υπαλλήλων Συναρμολόγησης: 10.
- Συνολικός αριθμός ωρών συντήρησης: 2.000 εκ των οποίων 600 ώρες συντήρησης αφορούν τον εξοπλισμό της συναρμολόγησης.
- Ώρες Τμήματος Συναρμολόγησης: 6.000.

Αναφορικά με τα υπόλοιπα στοιχεία που σχετίζονται με την παραγωγή του τελικού προϊόντος, θα λάβετε ως δεδομένες τις τιμές που προέκυψαν από τα σενάρια παραγωγής που υλοποιήσατε στο SAP στο πλαίσιο του μαθήματος «Πληροφοριακά Συστήματα Διοίκησης στην Παραγωγή».

ΣΧΟΛΗ ΜΗΧΑΝΟΛΟΓΩΝ ΜΗΧΑΝΙΚΩΝ ΤΟΜΕΑΣ ΒΙΟΜΗΧΑΝΙΚΗΣ ΔΙΟΙΚΗΣΗΣ & ΕΠΙΧΕΙΡΗΣΙΑΚΗΣ ΕΡΕΥΝΑΣ

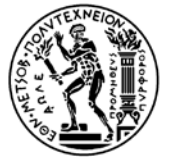

SCHOOL OF MECHANICAL ENGINEERING

SECTION OF INDUSTRIAL MANAGEMENT & OPERATIONAL RESEARCH

Αφού ολοκληρώσετε το νέο σενάριο, καλείστε να υπολογίσετε μέσω του SAP τα ακόλουθα:

- Κόστος κάθε τμήματος σε κάθε βήμα μερισμού, και συγκεκριμένα:
	- Κόστος στα 3 τμήματα (Καντίνα, Συντήρηση, Συναρμολόγηση) μετά την κατανομή κόστους της Καντίνας στα τμήματα που εξυπηρετεί.
	- Κόστος του τμήματος Συναρμολόγησης μετά την κατανομή του κόστους συντήρησης που του αντιστοιχεί (πέραν του κόστους Καντίνας).
- Κόστος τελικού προϊόντος (που περιλαμβάνει, μεταξύ άλλων και το κόστος συναρμολόγησης).

Κάθε απάντηση θα περιλαμβάνει εκτυπώσεις/ οθόνες του πληροφοριακού συστήματος SAP (όχι όλων των βημάτων αλλά αυτών που τεκμαίρουν την απάντηση) και θα πρέπει να συνοδεύεται με πλήρη επεξηγηματικά σχόλια. Οι εργασίες θα παραδοθούν σε αρχεία Word και θα πρέπει να αποσταλούν μέσω email στον διδάσκοντα ([panayiot@central](mailto:panayiot@central.ntua.gr).ntua.gr) μέχρι την ημερομηνία εξέτασης του μαθήματος ΟΠΔΕ ΙΙ.

Ο βαθμός της εργασίας θα ληφθεί υπόψη για την τελική βαθμολόγηση, τόσο του μαθήματος Οργάνωσης Παραγωγής & Διοίκησης Επιχειρήσεων ΙΙ, όσο και του μαθήματος των Πληροφοριακών Συστημάτων Διοίκησης στην Παραγωγή. Η βαρύτητα της εργασία για το μάθημα της Οργάνωσης θα είναι 20% ενώ για το μάθημα των Πληροφοριακών Συστημάτων 10%.

Για τη διευκόλυνσή σας κατά την επίλυση του θέματος, έχουν διαμορφωθεί σύντομα video που παρουσιάζουν σε σειρά τις απαιτούμενες κινήσεις του σεναρίου (αλλά με άλλα νούμερα). Τα video αυτά είναι προσβάσιμα από την προσωπική ιστοσελίδα του διδάσκοντα (http://[panayiot](http://panayiot.simor.ntua.gr/).simor.ntua.gr), μέσω της εφαρμογής Ηλεκτρονικής Εκπαίδευσης για την οποία υπάρχει διασύνδεση στη σελίδα του μαθήματος.